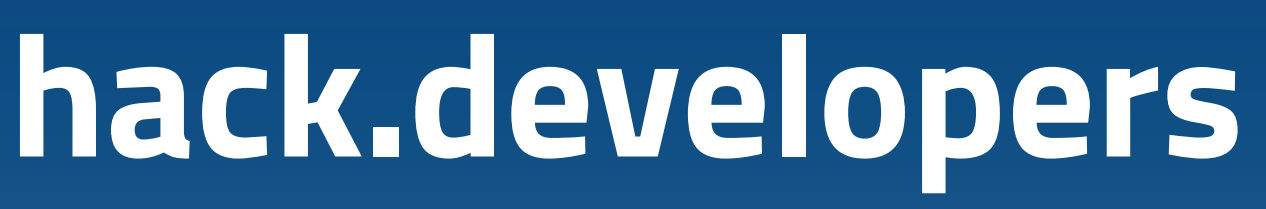

Cambia la PA, riavvia il sistema operativo del Paese

## 7/8 OTTOBRE  $\blacktriangleright$  #hackdev17

Organizzato da

EAM PER LA

**SFORMAZIONE** 

In collaborazione con

 ${conemotom}$ 

## hack.developers.italia.it

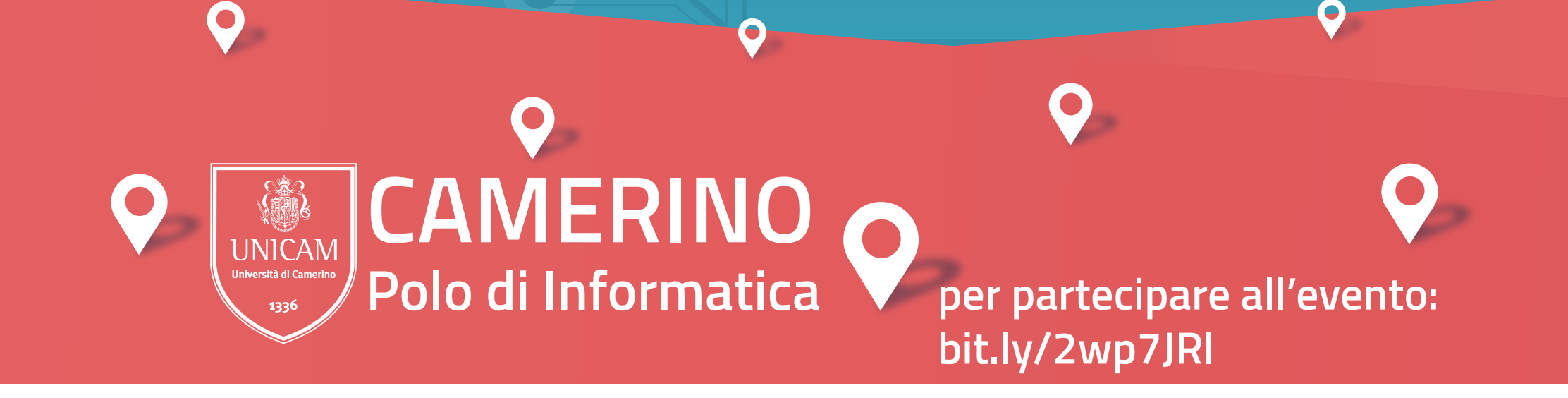

## **Main Sponsor**

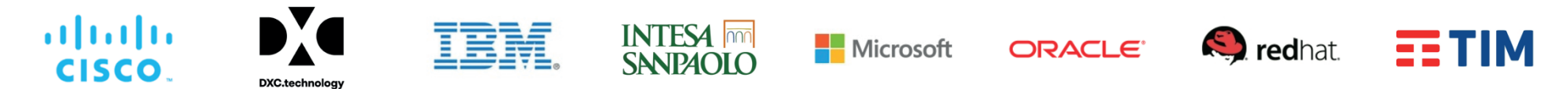